## **DYNAMISCHE DOTMATRIXMODULE 4 VERSCHIEDENE SCHRIFTGRÖSSEN, RS-232C**

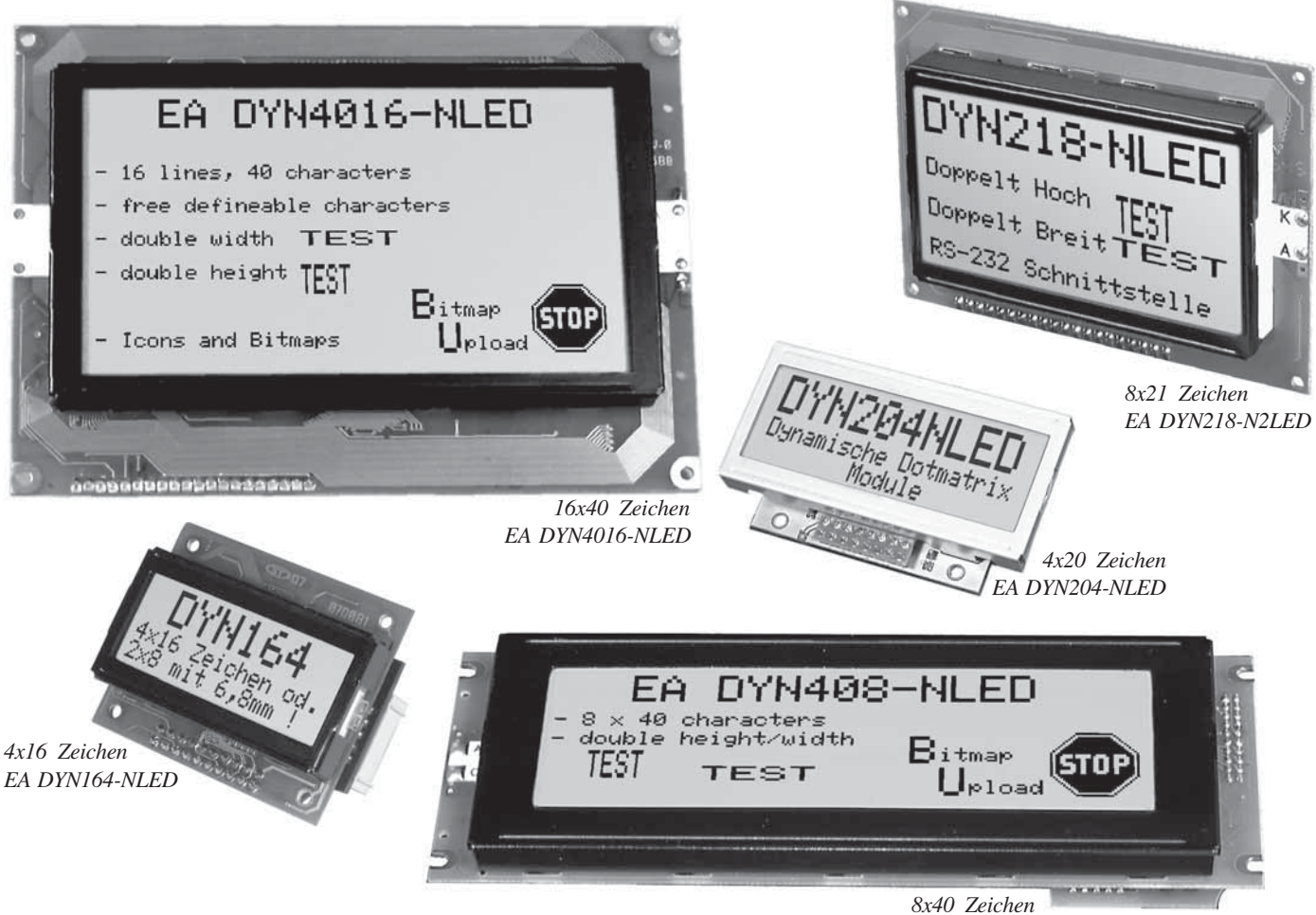

*EA DYN408-NLED*

### **TECHNISCHE DATEN**

- **\*** UMSCHALTBARE SCHRIFTGRÖSSEN, AUCH GEMISCHT VERWENDBAR
- **\*** VON 2x8 BIS ZU 16x40 ZEICHEN
- **\*** 6 VERSCHIEDENE ABMESSUNGEN LIEFERBAR
- **\*** INKL. LED-BELEUCHTUNG UND KONTRASTREICHE SUPERTWISTTECHNIK
- **\*** VERSORGUNG +5V / 90..860mA (JE NACH DISPLAYTYP)
- **\*** ANSTEUERUNG ÜBER RS-232
- **\*** EA DYN218 AUCH MIT RS-422 (EA OPT-RS422)
- **\*** BAUDRATE: 300, 1200, 2400, 9600 BAUD
- **\*** CR / LF / CURSOR POSITIONIEREN
- **\*** DOWNLOAD VON GRAFIKEN / ICONS MÖGLICH
- **\*** POTI ZUR KONTRASTEINSTELLUNG ON BOARD

# ELECTRONIC

ZEPPELINSTRASSE 19 · D- 82205 GILCHING TEL 08105/778090 ·FAX 08105/778099 · http://www.lcd-module.de

## **ELECTRONIC ASSEMBLY**

### **ALLGEMEINES**

Dynamische Dotmatrixmodule ermöglichen die Darstellung von 4 verschiedenen Schriftgrößen. Dadurch können Texte oder Meßwerte hervorgehoben werden, so daß diese auch bei größerer Entfernung gut lesbar sind. Ohne ein teures Grafikmodul einsetzen zu müssen, können nun individuellste Bildschirmdarstellungen verwirklicht werden. Sogar kleine Grafiken wie Icons oder Firmenlogos lassen sich über die integrierte Schnittstelle RS-232 laden. Alle Displays sind mit einer LED-Beleuchtung ausgestattet.

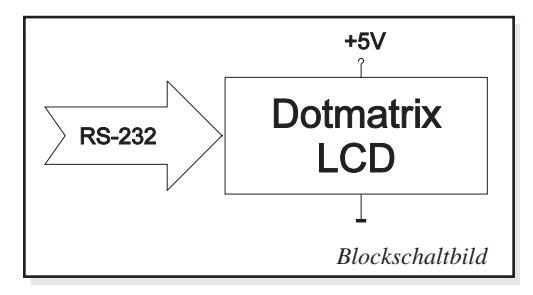

### **BEFEHLE, DATENÜBERTRAGUNG**

Alle empfangenen Zeichen werden, soweit möglich, als ASCII Daten dargestellt. Die Umlaute ä, ö, ü, ß, Ä, Ö, Ü werden als erweitereter IBM-Code interpretiert. FF (12d/\$0C) löscht das Display. Der Cursor kann z.B mit dem Befehl "ESC O" manuell gesetzt werden (ESC=27d/\$1B).

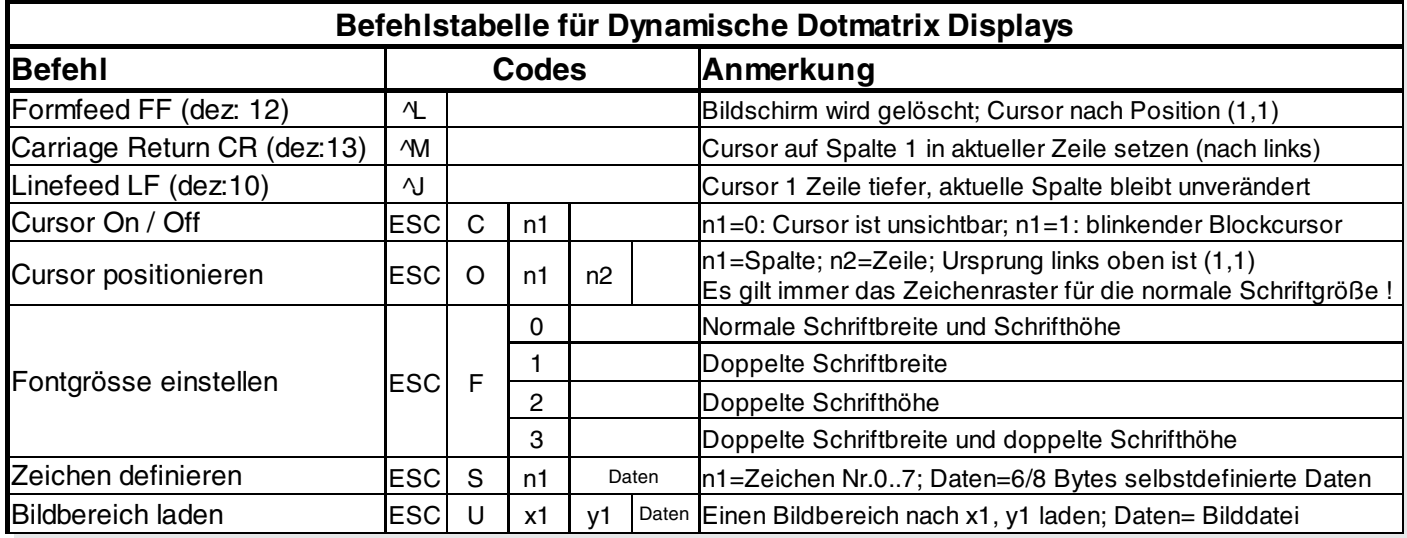

## **ELECTRONIC ASSEMBLY**

## **VERSORGUNG / KONTRASTEINSTELLUNG**

Die Versorgungsspannung beträgt +5V und wird am RS-232 Anschluss eingespeist. Der Stromverbrauch ist vom Displaytyp und dessen Beleuchtung abhängig (90-860 mA). Bei den großen Displays EA DYN308, EA DYN408, EA DYN3016 und EA DYN4016 sollte die Versorgung an den Schraubklemmen erfolgen. Über ein Poti kann der Kontrast des Displays eingestellt werden.

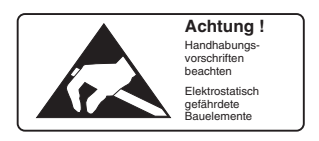

### **RS-232C ANSCHLUSS / BAUDRATEN**

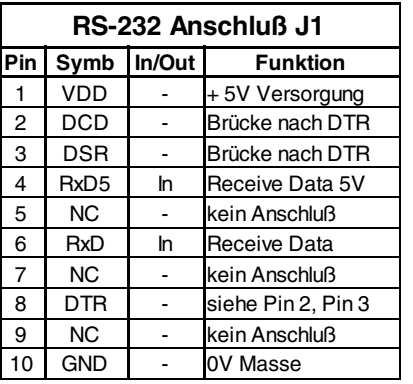

Der Anschluss an die RS-232C Schnittstelle erfolgt über eine 2x5 polige Stfitleiste J1.Am Pin 6 RxD erwartet das Display "echte" RS-232 Pegel ±12V. Stehen nur 5V CMOS Pegel zur Verfügung (direkter Ausgang eines Mikroprozessors), so werden diese am Pin 4 RxD5 eingespeist. Dazu muß die Lötbrücke RxD5 geschlossen werden.

Über 4 Lötbrücken läßt sich die Baudrate auf 300, 1200, 2400 oder 9600 Baud eingestellt. Das Datenformat ist fest auf

8 Bit, 1 Stop und kein Parity eingestellt.

Achtung: Diese Einstellung ist bei DYN164-NLED nicht möglich: hier darf keine der 4 Lötbrücken geschlossen werden! Die Baudrate ist intern fest auf 9600 Baud eigestellt. Andere Baudraten liefern wir auf Anfrage.

#### $6(6)$  DSR  $\mathbf{a}$  $14(20)$ DTR  $\overline{2}$  $1(8)$  DCD |<br>| 3 (2) TXD RXD 6 |<br>|2 (3) RXD EA DYNXXX |<br>|7 (4) RTS RS-232 connection  $\overline{z}$ 8 (5) CTS GND 10  $5(7)$  GND 5 (7) GND PC / HOST<br>1 Pins at D-SUB 9 (D-SUB 25) the district of the capacity of the set of the U.S. of the U.S. of the U.S. of the U.S. of the U.S. of the U.S Cable EA KV24-9B

### **ANSTEUERPLATINEN**

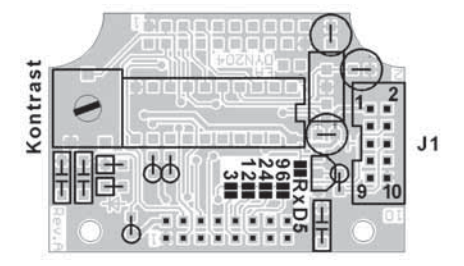

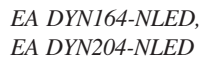

**Multiple**  $\frac{9}{5}$  9600  $10-9$  $2400$ **JCC-33**  $111200$ ៉ឺគី -410 300  $5V$ 

*EA DYN218-N2LED, EA DYN218-N3LED*

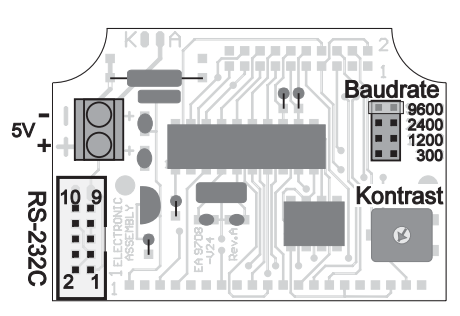

*EA DYN308-NLED, EA DYN408-NLED, EA DYN3016-NLED, EA DYN4016-NLED*

### **EA DYN218 OPT-RS422**

Die beiden Displays EA DYN218-N2LED und EA DYN218-N3LED können optional statt mit RS-232 Schnittstelle mit einer RS-422 Schnittstelle geliefert werden. Die zusätzliche Bestellbezeichnung hierfür

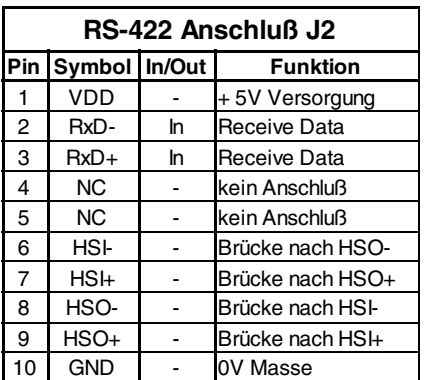

lautet EA OPT-RS422. Die Abschlußwiderstände für die RS-422 (10k-1k-10k) sind bereits bestückt, können aber für den Busbetrieb entfernt werden.

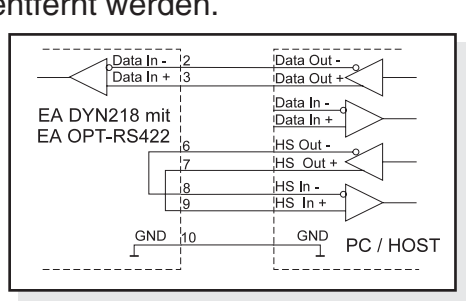

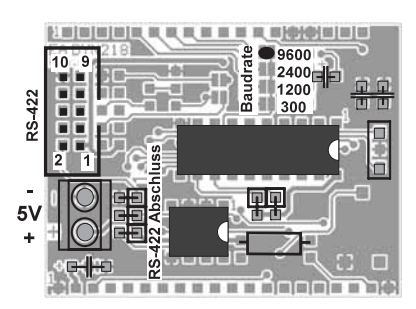

## **ELECTRONIC ASSEMBLY**

## **ZEICHENSATZ: EA DYN164, EA DYN204 UND EA DYN218**

Der integrierte 6x8 Zeichensatz enthält die CODES 32 bis 158. Durch die Verdoppelung in der Höhe und Breite werden daraus weitere Größen gebildet. Mit dem Befehl **'ESC F nr'** (nr = 0..3) wird der ensprechende Schriftgröße eingestellt. (Font 0 = 6x8; Font 1  $= 12x8$ ; Font 2 = 6x16; Font 3 = 12x16)

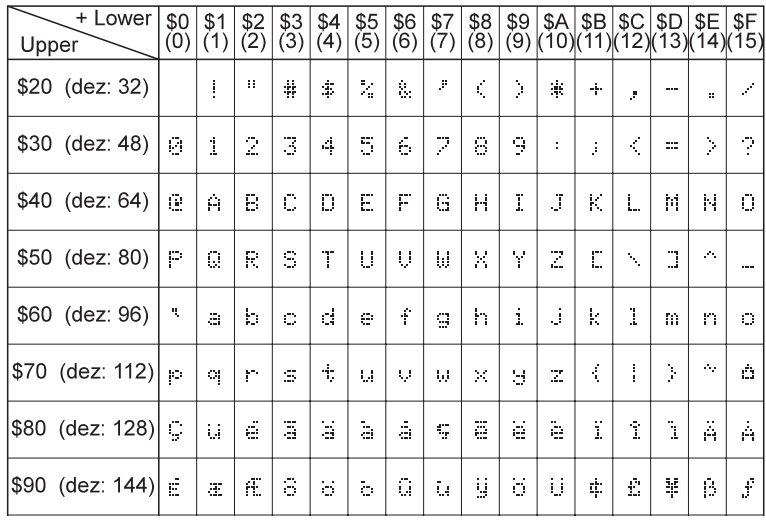

### **SELBSTDEFINIERBARE ZEICHEN: EA DYN164, EA DYN204, EA DYN218**

Mit dem Befehl **'ESC S nr Daten'** (nr = ASCII-Code 0..7) ist es möglich, bis zu 8 zusätzliche Zeichen selbst zu definieren. Diese Zeichen haben dann die ASCII Codes 1 bis 8 und bleiben bis zum Abschalten der Versorgungsspannung in einem 48 Byte großen internen RAM-Bereich erhalten. Zum Aufbau der Daten siehe das Beispiel nebenan.

Beispiel: Mit dem Befehl \$1B \$53 \$03

\$04 \$02 \$7F \$02 \$04 \$00 wird für ASCII-Nr. 3, ein Pfeil nach oben definiert.

#### BYTE NR.<br>1 |2 | 3 | 4 | 5 | 6  $\overline{B}$ it 0 Bit 1 Bit 2 Bit 3 Bit 4 Bit 5 Bit 6 Bit 7

### **BITMAP-BILDAUFBAU: EA DYN164, EA DYN204, EA DYN218**

Mit dem Befehl **'ESC U x1 y1 Daten'** kann ein Bild an die Pixel-Koordinaten **x1,y1** geladen werden. **Aufbau der Daten:**

- 1 Byte für die Bildbreite in Pixeln
- 1 Byte für die Bildhöhe in Pixeln
- $-$  Bilddaten: Anzahl = ((Höhe+7) / 8)  $*$  Breite Bytes.

1 Byte steht für 8 senkrechte Pixel am Bildschirm; 0=weiß, 1=schwarz; LSB: oben, MSB: unten; Das Bild ist von links nach rechts abgelegt.

Beispiel: \$1B \$55 \$09 \$04 \$0C \$0C

\$F0 \$FC \$FE \$FE \$F7 \$BF \$BF \$F7 \$FE \$FE \$FC \$F0 \$00 \$03 \$07 \$06 \$0D \$0D \$0D \$0D \$06 \$07 \$03 \$00

lädt das nebenstehende Bild an die Koordinate 9,4.

Mit dem Konvertierprogramm **BMP2BLV.EXE** auf der Diskette **EA DISKIC1** kann aus monochromen Windows-Bitmap-Grafiken \*.BMP eine Datei \*.BLV erzeugt werden die die Bilddaten inkl. der Angabe von Breite und Höhe enthält.

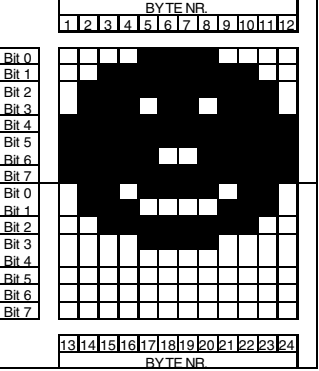

*alle Maße in mm / Technische Änderungen sowie Druckirrtum vorbehalten*

## **ELECTRONIC ASSEMBLY**

## **ZEICHENSATZ: EA DYN308, EA DYN408, EA DYN3016 UND EA DYN4016**

۱\$۶

l\$F

Der integrierte 6x8 Zeichensatz enthält die CODES 32 bis 255. Durch die Verdoppelung in der Höhe und Breite werden daraus weitere Größen gebildet. Mit dem Befehl 'ESC F nr' (nr = 0..3) wird der ensprechende Schriftgröße eingestellt. (Font 0 = 6x8; Font 1  $= 12x8$ ; Font 2 = 6x16; Font 3 = 12x16)

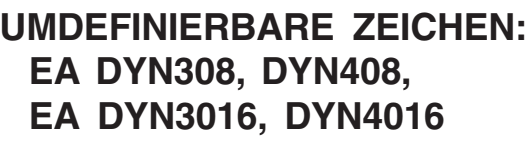

Mit dem Befehl **'ESC S nr Daten'** (nr = ASCII-Code 0..255) ist es möglich, jedes Zeichen

umzudefinieren. Diese umdefinierten Zeichen bleiben bis zum Abschalten der Versorgungsspannung in einem Display internen RAM-Bereich erhalten. Zum Aufbau der Daten siehe das Beispiel nebenan.

Mit dem Befehl **'ESC P 0 255 P'** (in Hex: \$1B \$50 \$00 \$FF \$50) können die umdefinierten Zeichen dauerhaft in das EEPROM gesichert werden. Achtung! die Orginal-Zeichen sind dann nicht mehr verfügbar.

Beispiel: Mit dem Befehl \$1B \$53 \$01 \$20 \$70 \$A8 \$20 \$20 \$20 \$20 \$00 definiert einen Pfeil nach oben für ASCII-Nr. 1.

### **BITMAP-BILDAUFBAU: EA DYN308, EA DYN408, EA DYN3016, EA DYN4016**

Mit dem Befehl **'ESC U x1 y1 Daten'** kann ein Bild an die Pixel-Koordinaten **x1,y1** geladen werden. **Aufbau der Daten:**

- 1 Byte für die Bildbreite in Pixeln

- 1 Byte für die Bildhöhe in Pixeln
- $-$  Bilddaten: Anzahl = ((Breite+7) / 8) \* Höhe Bytes.

1 Byte steht für 8 waagrechte Pixel am Bildschirm; 0=weiß, 1=schwarz; MSB: links, LSB: rechts; das Bild ist von oben nach unten abgelegt.

Beispiel: \$1B \$55 \$09 \$04

\$0C \$0C

\$0F \$00 \$3F \$C0 \$7F \$E0 \$76 \$E0 \$FF \$F0 \$FF \$F0 \$F1 \$F0 \$FF \$F0 \$6F \$60 \$70 \$E0 \$3F \$C0 \$0F \$00

lädt das nebenstehende Bild an die Koordinate 9,4. Mit dem Konvertierprogramm **BMP2BLH.EXE** auf der Diskette **EA DISKIC1** kann aus monochromen Windows-Bitmap-Grafiken \*.BMP eine Datei \*.BLH erzeugt werden die die Bilddaten inkl. der Angabe von Breite und Höhe enthält.

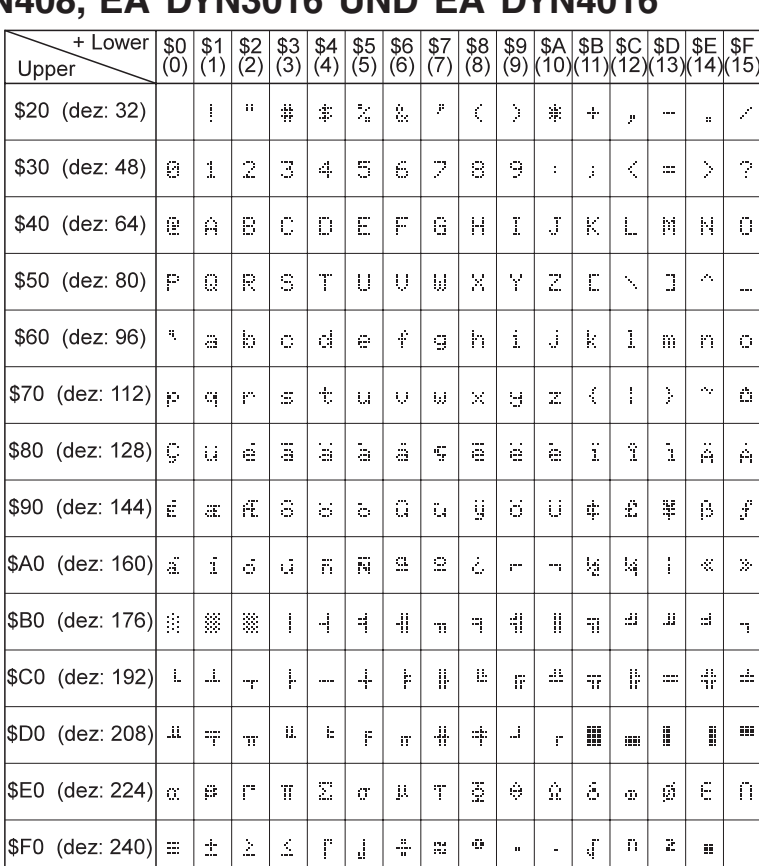

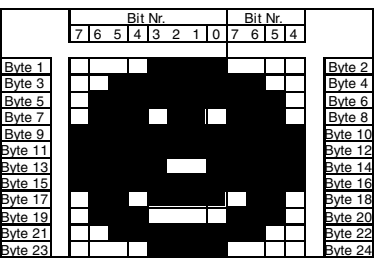

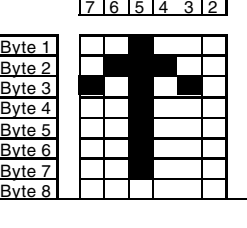

BIT NR.

## **ELECTRONIC ASSEMBLY**

### **EA DYN164-NLED**

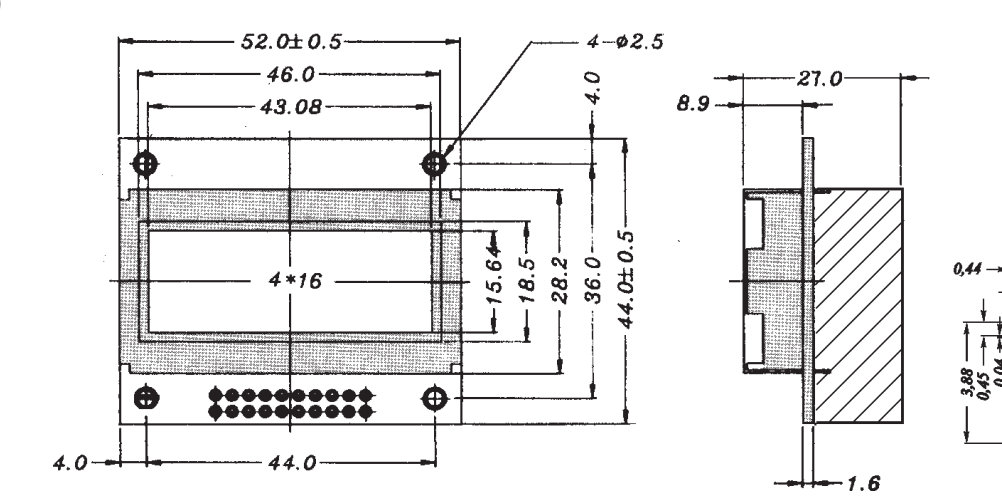

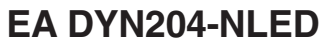

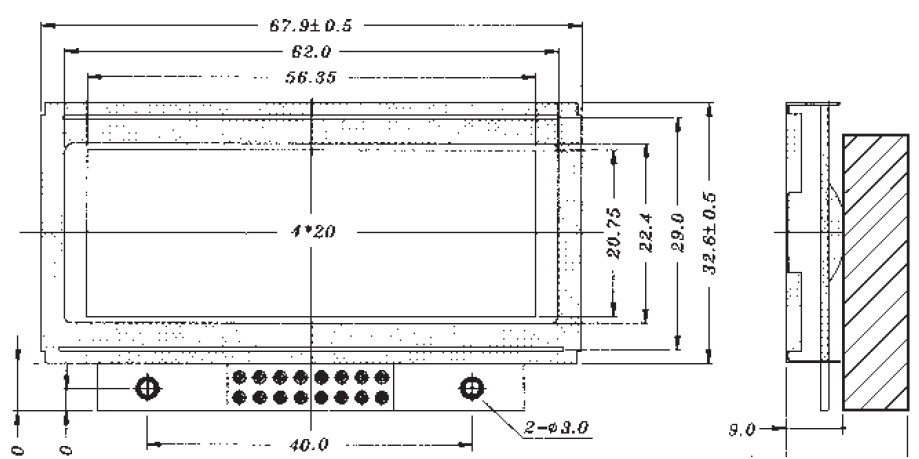

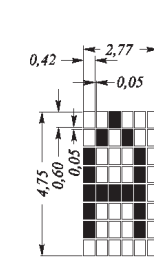

0.04

 $2.84$ 

### **EA DYN218-N2LED**

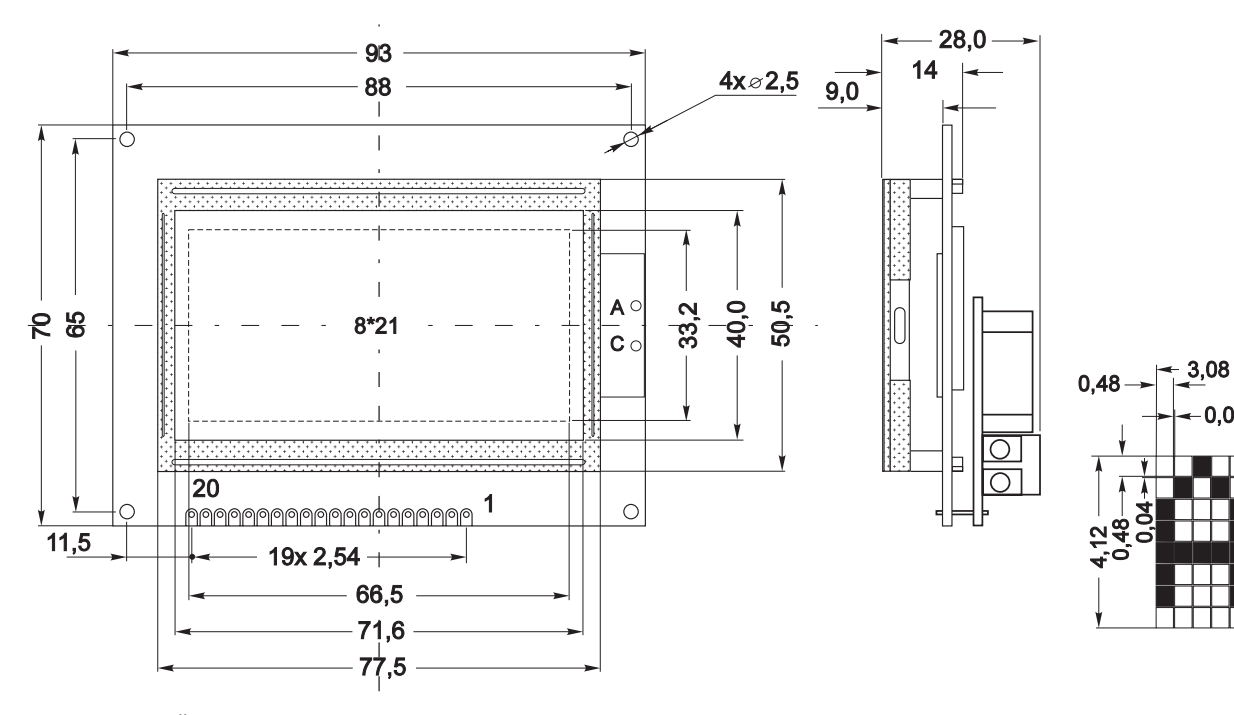

*alle Maße in mm / Technische Änderungen sowie Druckirrtum vorbehalten*

29,0

 $3,14$ 

0,49

## **ELECTRONIC ASSEMB**

### **EA DYN218-N3LED**

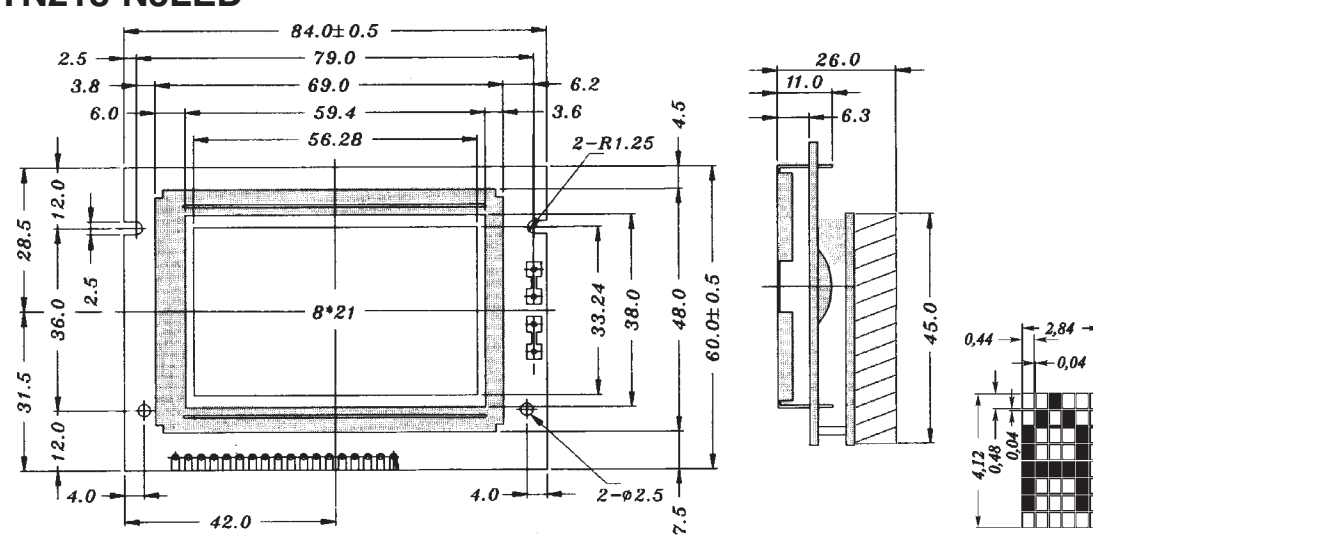

## **EA DYN308-NLED, EA DYN408-NLED**

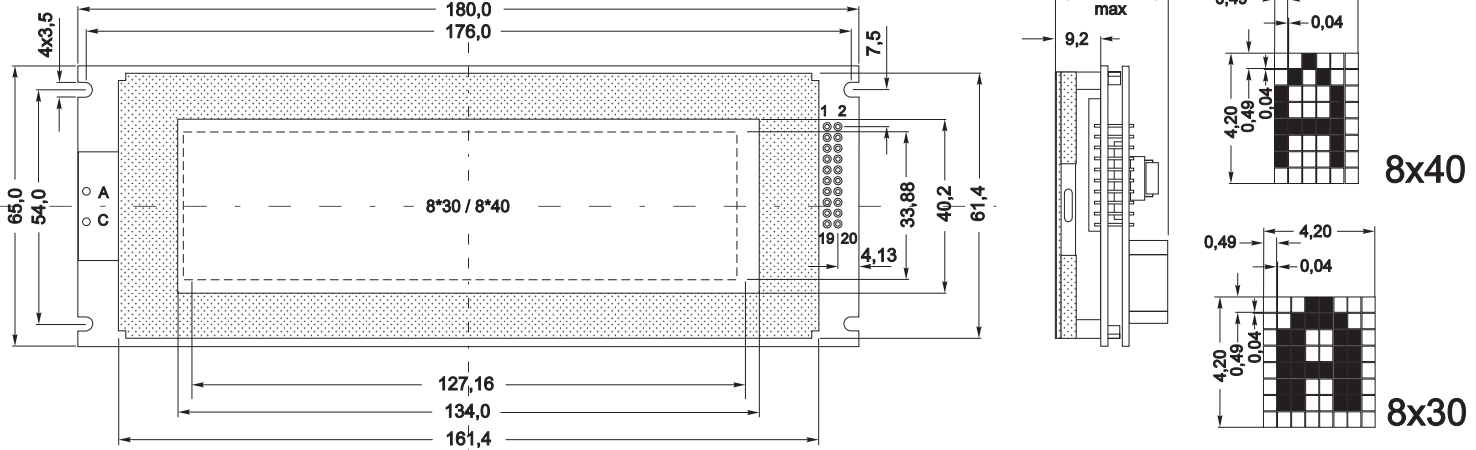

### **EA DYN3016-NLED, EA DYN4016-NLED**

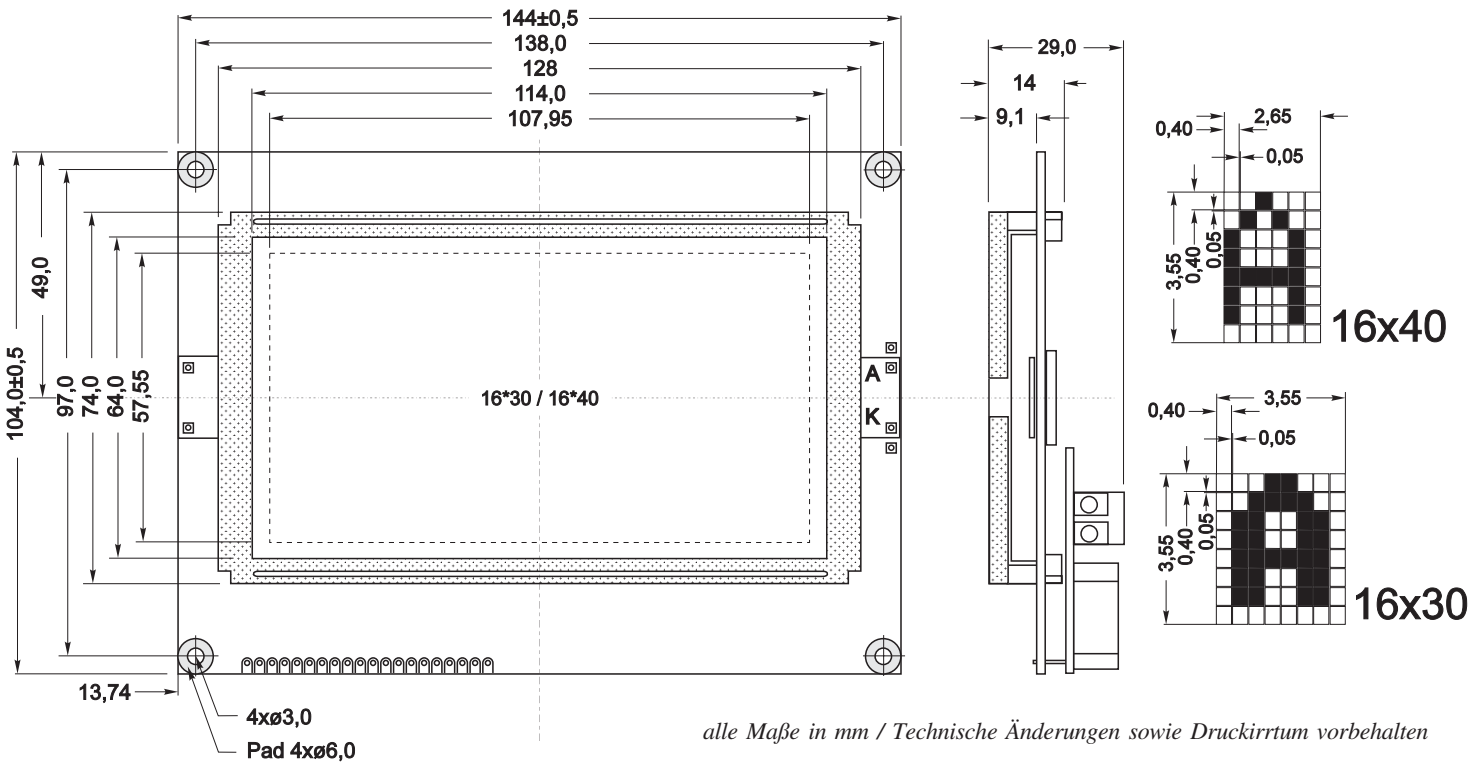

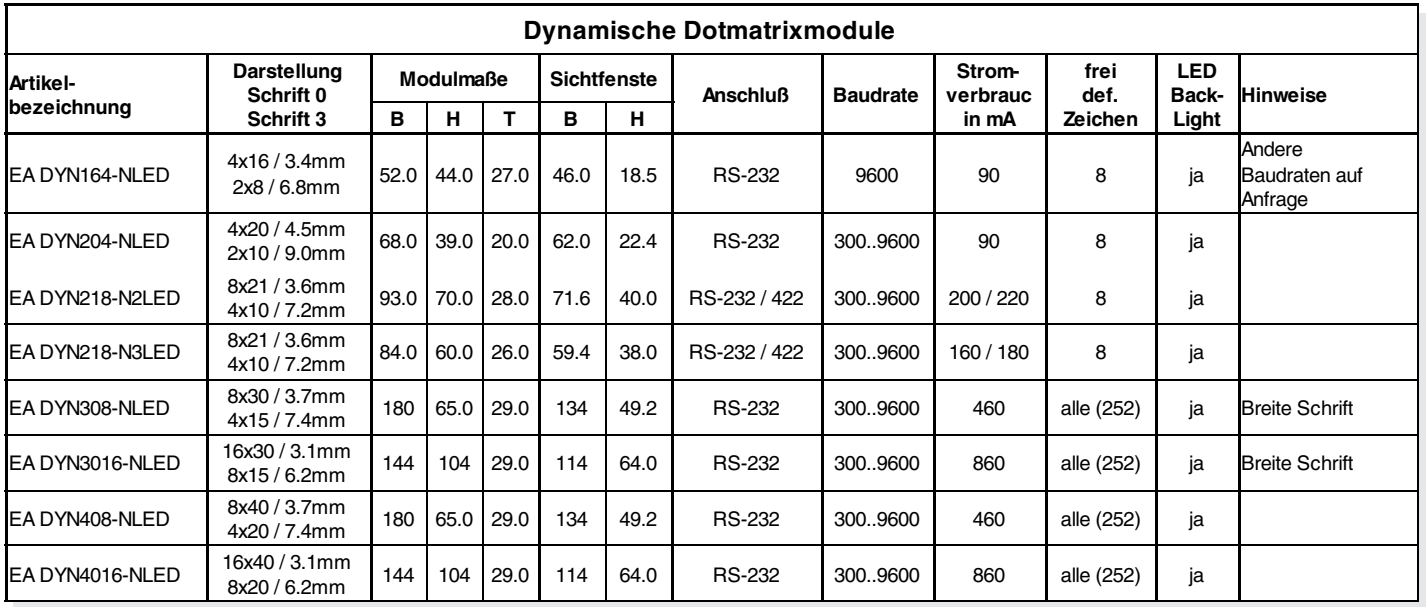

## **ALLE DISPLAYS AUF EINEN BLICK**

### **BESTELLBEZEICHNUNG**

4x16 DYNAMISCHES DOTMATRIX MIT RS-232, LED BELEUCHTUNG **EA DYN164-NLED** 4x20 DYNAMISCHES DOTMATRIX MIT RS-232, LED BELEUCHTUNG **EA DYN204-NLED** 8x21 DYNAMISCHES DOTMATRIX MIT RS-232, LED BELEUCHTUNG **EA DYN218-N2LED** 8x21 DYNAMISCHES DOTMATRIX MIT RS-232, LED BELEUCHTUNG **EA DYN218-N3LED** 8x30 DYNAMISCHES DOTMATRIX MIT RS-232, LED BELEUCHTUNG **EA DYN308-NLED** 8x40 DYNAMISCHES DOTMATRIX MIT RS-232, LED BELEUCHTUNG **EA DYN408-NLED** 16x30 DYNAMISCHES DOTMATRIX MIT RS-232, LED BELEUCHTUNG **EA DYN3016-NLED** 16x40 DYNAMISCHES DOTMATRIX MIT RS-232, LED BELEUCHTUNG **EA DYN4016-NLED** RS-422 SCHNITTSTELLE FÜR EA DYN218 ANSTATT RS-232 **EA OPT-RS422** DISKETTE ZUM KONVERTIEREN VON WINDOWS BITMAP BILDERN (\*.BMP) **EA DISKIC1** KABEL FÜR RS-232 ANSCHLUSS AN 9-POL. SUB-D **EA KV24-9B** FRONTRAHMEN FÜR EA DYN204 **EA 017-8UKE** FRONTRAHMEN FÜR EA DYN308 UND EA DYN408 **EA 017-10UKE** SNAP-IN GEHÄUSE FÜR EA DYN218-N2LED **EA 0099-KE**

*alle Maße in mm / Technische Änderungen sowie Druckirrtum vorbehalten*

ECTRONIC

**ASSEMBLY!** 

ZEPPELINSTRASSE 19 · D- 82205 GILCHING TEL 08105/778090 ·FAX 08105/778099 · http://www.lcd-module.de